## CET 753 Lab Completion Sheet Chapter 12

Name \_\_\_\_\_Michael Fischer\_\_\_\_\_

# Page Chapter/Activity Status

96 496 12-1

Booting into Safe Mode

Description

Screen Shot(s) Documentation Directions were Advanced Boot Options followed as given in Choose Advanced Options for: Microsoft Windows Server 2008 the textbook. (Use the arrow keys to highlight your choice.) Safe Mode Safe Mode with Networking Safe Mode with Command Prompt Enable Boot Logging Enable low-resolution video (640x480) Last Known Good Configuration (advanced) Directory Services Restore Mode Debugging Mode Disable automatic restart on system failure Disable Driver Signature Enforcement Start Windows Normally Description: Start Windows with only the core drivers and services. Use when you cannot boot after installing a new device or driver.

# PageChapter/ActivityStatusDescription9749812-2Performing Memory Diagnostics

| Screen Shot(s) Documentation |
|------------------------------|
|------------------------------|

| 💐 Install Windows                                                                                                    |                                         | × | Directions were      |
|----------------------------------------------------------------------------------------------------|-----------------------------------------|---|----------------------|
|                                                                                                    |                                         |   | followed as given in |
|                                                                                                    |                                         |   | the textbook.        |
|                                                                                                    | 1                                       |   |                      |
| Mindou                                                                                                    | /s Server 2008                          |   |                      |
| Window                                                                                                    | IS SELVEL 2008                          |   |                      |
| The little interaction in the                                                                                                    |                                         |   |                      |
| Insta                                                                                                    | ill now 🕘                               |   |                      |
| Contraction of the local division of the local division of the loc |                                         |   |                      |
| and the second second second                                                                                                    |                                         |   |                      |
| and the second second se                                                                                                    |                                         |   |                      |
| What to know before installing Windows                                                                                                    |                                         |   |                      |
| <u>w</u> hat to know before installing windows<br><u>R</u> epair your computer                                                                                                    |                                         |   |                      |
| Copyright © 2007 Microsoft Corporation. All rights reserved.                                                                                                    |                                         |   |                      |
| cupyinging to zoon microsoft curporadore na rights reserved.                                                                                                    | 2                                       |   |                      |
|                                                                                                    | -u                                      |   |                      |
| 📕 System Recovery Options                                                                                                    | ×                                       |   |                      |
|                                                                                                    | and did Next Network This feet we       |   |                      |
| <ul> <li>Select an operating system to repair<br/>cannot repair operating systems ear</li> </ul>                                                                                                    |                                         |   |                      |
|                                                                                                    |                                         |   |                      |
| Operating System                                                                                                    | Partition Size Location                 |   |                      |
| Microsoft Windows Server 2008                                                                                                    | 16380 MB (C:) Local Disk                |   |                      |
|                                                                                                    |                                         |   |                      |
|                                                                                                    |                                         |   |                      |
|                                                                                                    |                                         |   |                      |
|                                                                                                    |                                         |   |                      |
|                                                                                                    |                                         |   |                      |
|                                                                                                    |                                         |   |                      |
| If you do not see your operating sy<br>drivers for your hard disks.                                                                                                    | stem listed, click Load Drivers to load |   |                      |
|                                                                                                    | Lond Drivers 1                          |   |                      |
|                                                                                                    | Load Drivers Next >                     |   |                      |
|                                                                                                    |                                         |   |                      |
|                                                                                                    |                                         |   |                      |

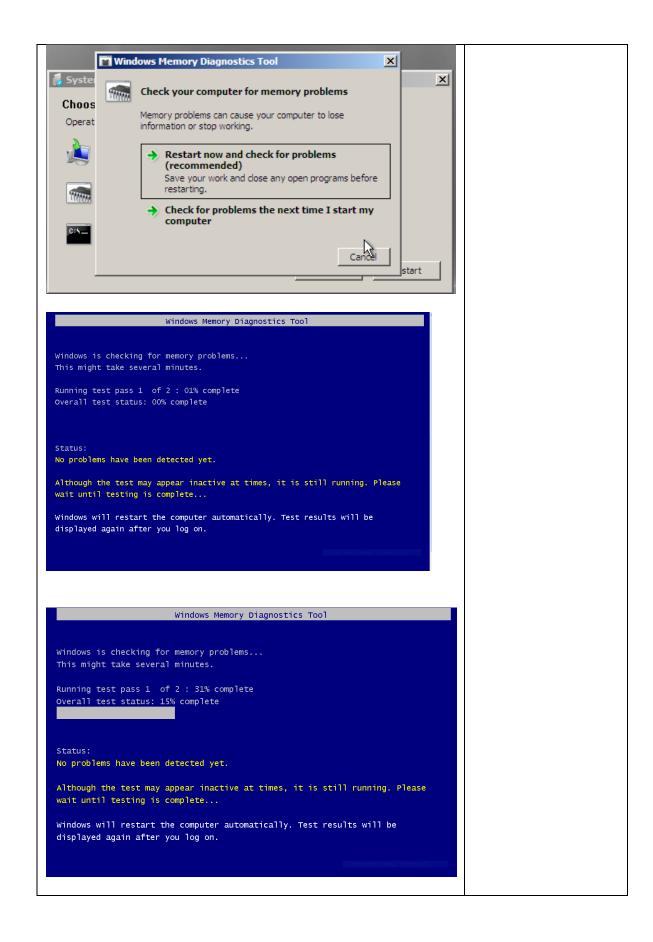

# Page Chapter/Activity Status 98 508 12-4 Description

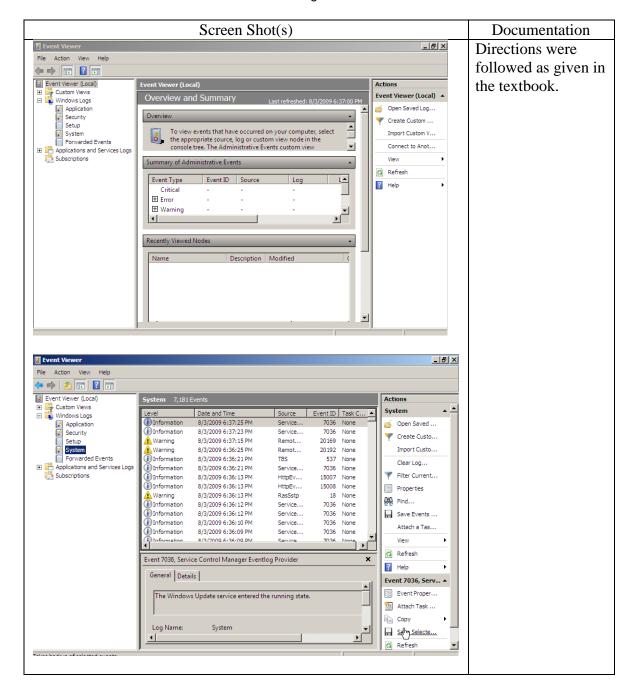

## Using Event Viewer

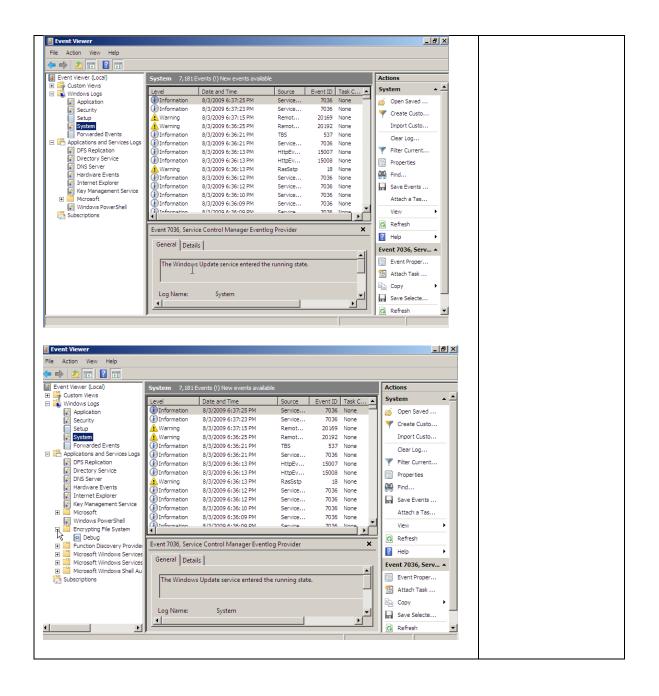

| a Properties - Syst            | em (Type: Administrat       | ive)                                                |                    |           | ×   |  |  |
|--------------------------------|-----------------------------|-----------------------------------------------------|--------------------|-----------|-----|--|--|
| ieneral Subscriptio            |                             |                                                     |                    |           |     |  |  |
| ienerar   Subscriptio          | ns                          |                                                     |                    |           | 1   |  |  |
| Full Name:                     | System                      |                                                     |                    |           |     |  |  |
| Log path:                      | %SystemRoot%\S              | ystem32\Winevt\Logs\Syst                            | em.evtx            |           |     |  |  |
| Log size:                      | 4.07 MB(4,263,936           | bytes)                                              |                    |           |     |  |  |
| Created:                       | Tuesday, July 28, 2         | 009 12:27:41 AM                                     |                    |           |     |  |  |
| Modified:                      | Monday, August 0            | 3, 2009 6:31:37 PM                                  |                    |           |     |  |  |
| Accessed:                      | Tuesday, July 28, 2         | 2009 12:27:41 AM                                    |                    |           |     |  |  |
| 🔽 Enable logging               |                             |                                                     |                    |           |     |  |  |
| Maximum log size ( KB ): 22016 |                             |                                                     |                    |           |     |  |  |
| When maximum e                 | event log size is reached:  |                                                     |                    |           |     |  |  |
|                                | events as needed (oldest    |                                                     |                    |           |     |  |  |
|                                | log when full, do not o     |                                                     |                    |           |     |  |  |
| O Do not ove                   | rwrite events ( Clear logs  | s manually )                                        |                    |           |     |  |  |
|                                |                             |                                                     |                    |           |     |  |  |
|                                |                             |                                                     |                    | Clearlan  | - 1 |  |  |
|                                |                             |                                                     |                    | Clear Log | -   |  |  |
|                                |                             | ОК                                                  | Cancel             | Apply     |     |  |  |
|                                |                             |                                                     |                    |           |     |  |  |
|                                |                             |                                                     |                    |           |     |  |  |
| ter Current Log                |                             |                                                     |                    | ×         |     |  |  |
| Filter XML                     |                             |                                                     |                    |           |     |  |  |
| Logged:                        | Any time                    |                                                     |                    |           |     |  |  |
| Event level:                   | Critical                    | Warning                                             | Verbose            |           |     |  |  |
|                                |                             | Information                                         | Verbose            |           |     |  |  |
|                                | Event logs:                 | I Information                                       |                    |           |     |  |  |
| By log                         | Event logs:                 | System                                              |                    | -         |     |  |  |
| C By source                    | Event sources:              |                                                     |                    | -         |     |  |  |
| To all all and for all all a   |                             |                                                     |                    | T         |     |  |  |
| exclude criteria, t            | ype a minus sign first.     | umbers and/or ID ranges<br>For example 1,3,5-99,-76 | separated by comma | IS, TO    |     |  |  |
|                                |                             |                                                     |                    |           |     |  |  |
|                                | <all event="" ids=""></all> |                                                     |                    |           |     |  |  |
| Task category:                 |                             |                                                     |                    | ~         |     |  |  |
| Keywords:                      |                             |                                                     |                    | -         |     |  |  |
| User:                          | < All Lleaves               |                                                     |                    |           |     |  |  |
|                                | <all users=""></all>        |                                                     |                    |           |     |  |  |
| Computer(s):                   | <all computers=""></all>    |                                                     |                    |           |     |  |  |
|                                |                             |                                                     | Cle                | ar        |     |  |  |
|                                |                             |                                                     |                    |           |     |  |  |
|                                |                             |                                                     | ОК                 | Cancel    |     |  |  |
|                                |                             |                                                     |                    |           |     |  |  |
|                                |                             |                                                     |                    |           |     |  |  |
|                                |                             |                                                     |                    |           |     |  |  |
|                                |                             |                                                     |                    |           |     |  |  |

| Image: System 2,191 Events       Actions         Event Viewer (Local)       Custom Vervs       System 2,191 Events         Custom Vervs       Windows Logs       FilteredLlog: System; Level: Error, Source: 42 Events.       Image: System 2, 192 Events         Security       Security       Security       Security       Security       Security         Security       Security       Security       Security       Security       Security       Security         Porseptications and Service Logs       Form 8/3/2009 6:13:18 PM       Wins 4124       None       Import Custo       Import Custo         POR Septication       Bitror       8/3/2009 6:03:58 PM       Wins 4124       None       FilteredLuce:       Import Custo         POR Septication       Bitror       8/3/2009 5:03:58 PM       Wins 4124       None       FilteredLuce:       Import Custo         Porseptications and Service       Bitror       8/3/2009 5:58:22 PM       Wins 4124       None       Properties         Properties       Bitror       8/3/2009 5:58:43 PM       Service                                                                                                    | Event Viewer                                                                          |                             |                |               |     |                         |     |
|----------------------------------------------------------------------------------------------------|---------------------------------------------------------------------------------------|-----------------------------|----------------|---------------|-----|-------------------------|-----|
| Custom Verse       Vindowis Logs       FilteredLog: System; Level: Error; Source: 42 Events.       Source       Event ID       Task C         Application       Security       Security       Berror       8/3/2009 6:33:39 PM       Wins       4224       None         Provided Events       Berror       8/3/2009 6:03:58 PM       Wins       4224       None       Import Custo         Pors Replication       Berror       8/3/2009 6:03:58 PM       Wins       4224       None         Discretory Service       Berror       8/3/2009 6:02:27 PM       Event ID       Total       Import Custo         Discretory Service       Berror       8/3/2009 5:03:58 PM       Wins       4224       None         Discretory Service       Berror       8/3/2009 5:03:58 PM       Wins       4224       None         Discretory Service       Berror       8/3/2009 5:03:58 PM       Wins       4224       None         Windows PowerShell       Berror       8/3/2009 5:53:43 PM       Service       7001       None         Discretory Service       Berror       8/3/2009 5:53:43 PM       Service       7001       None         Discretory Service       Berror       8/3/2009 5:53:43 PM       Service       7001       None         <                                                                                                    | e Action View Help                                                                    |                             |                |               |     |                         |     |
| Windows Logs              ✓ Filtered:Log: System; Level: Error; Source: 42 Events.               Pystem          Security       Security       Security              Øpen Saved               Øpen Saved <th>Event Viewer (Local)</th> <th>System 7, 191 Events</th> <th></th> <th></th> <th></th> <th></th> <th></th>                                                                                                    | Event Viewer (Local)                                                                  | System 7, 191 Events        |                |               |     |                         |     |
| Security       Security         Security       Security         Micro                                                                                                    | Windows Logs                                                                          | Filtered:Log: System; Level | System 4       | • ^           |     |                         |     |
| Security Security Security Security Security Security Security Security Security Security For 0/3/2009 6:33:39 PM Wins 4224 None Bror 0/3/2009 6:03:39 PM Wins 4224 None Bror 0/3/2009 6:04:16 PM Drestors and Service Logs Bror 0/3/2009 6:02:27 PM Event Log Subscriptors Subscriptors Subscriptors Subscriptors Subscriptors Subscriptors Event 1041, DHCP-Server Create Custo Import 2010 Event 1041, DHCP-Server Verw General Details Morosoft Windows Service Subscriptors Subscriptors Subscripto                                                                                                    | Application                                                                           | Level Data and Time         | Source         | Event ID Tack |     | 💣 Open Saved            |     |
| Setup Setup Setup Forvardel Svents Proverded Events Proverded E                                                                                                    |                                                                                       |                             |                |               |     | V Create Custo          |     |
| Forwarded Events Forwarded Events Fo                                                                                                    |                                                                                       |                             |                |               |     |                         |     |
| Or Marchael 2018: Or Marchael 2018:                                                                                                    |                                                                                       |                             |                |               |     | Import Custo            |     |
| Procession       Procession       Procession </td <td></td> <td></td> <td></td> <td></td> <td></td> <td>Clear Log</td> <td></td>                                                                                                    |                                                                                       |                             |                |               |     | Clear Log               |     |
| Clear Filter Division Service Hardware Events Hardware Events Hardware Events Hardware Events Hardware Events Hardware Events Hardware Events Hardware Events Hardware Events Hardware Events Horrow 8/3/2009 51:58:22 PM Unos Error 8/3/2009 51:58:42 PM Event 1041 None Bind constructions Subsorptions Horrow Shell Au Horrow Statically configured IPv4 addresses, or there are no active Log Name: System System System System System System Horrow Statically configured IPv4 addresses, or there are no active Attach Task Attach Task                                                                                                    |                                                                                       |                             |                |               |     | Tilter Current          |     |
| DNS Server   Hardware Events   Hardware Events   Internet Explorer   Wordows PowerShell   Encrypting File System   Dubdg   Event 1041, DHCP-Server   Wordsoft Windows Services   Morosoft Windows Services   Morosoft Windows Services   Morosoft Windows Shell Au   Morosoft Windows Shell Au   Morosoft Windows Shell Au   Morosoft Windows Shell Au   Morosoft Windows Shell Au   Log Name:   Subscriptions                                                                                                    |                                                                                       | Error 8/3/2009 6:02         | 27 PM EventLog | 6008 None     |     |                         |     |
| <ul> <li>Hardware Events</li> <li>Internet Explorer</li> <li>Key Management Service</li> <li>Windows PowerShell</li> <li>Function Discovery Provide</li> <li>Function Discovery Provide</li> <li>Microsoft Windows Services</li> <li>Microsoft Windows Services</li> <li>Microsoft Windows Service</li></ul>                                                                                                    |                                                                                       | Error 8/3/2009 5:58         | 27 PM DHCP     | 1041 None     |     | Clear Filter            |     |
| Key Management Service: Windows PowerShell Windows PowerShell Windows PowerShell Windows PowerShell For 8/3/2009 5:53:43 PM Service 7001 None For 8/3/2009 5:53:43 PM Service 7001 None For 9/3/2009 5:53:43 PM Service 7001 None For 9/3/2009 5:53:43 PM Service 7001 None For 9/3/2009 5:53:40 PM Service 7001 None For 9/3/2009 5:53:40 PM Service                                                                                                    |                                                                                       | Error 8/3/2009 5:58         | 22 PM Wins     | 4224 None     |     | Properties              |     |
| Wrdsuss PowerShell Bror 8/3/2009 5:33:43 PM Service 7001 None Bror 8/3/2009 5:33:43 PM Service 7001 None Bror 8/3/2009 5:33 PM Service 7001 None Bror 8/3/2009 5:34 PM Service 7001 None Bror 8/3/2009 EV Bror 8/3/2009 EV Bror 8/3/2009 EV Bror 8/3/2009 EV Bror 8/3/2009 EV Bror 8/3/2009 EV Bror 8/3/2009 EV Bror 8/3/2009 EV Bror 8/3/2009 EV Bror                                                                                                    |                                                                                       | Error 8/3/2009 5:56         | 49 PM EventLog | 6008 None     |     | 00 End                  |     |
| Windows PowerShell   Encrypting File System   Details   Microsoft Windows Services   Microsoft Windows Services <td< td=""><td></td><td></td><td>43 PM Service</td><td>7026 None</td><td></td><td></td><td></td></td<>                                                                                                    |                                                                                       |                             | 43 PM Service  | 7026 None     |     |                         |     |
| Berryoting File System     Debug     Event 1041, DHCP-Server     View     View     View     Subscriptions     Ceneral Details     The DHCP service is not servicing any DHCPv4 clients because none of th     interfaces have statically configured IPv4 addresses, or there are no active     Log Name: System     System                                                                                                    |                                                                                       |                             | 43 PM Service  | 7001 None     |     | Save Filtered           |     |
| B Debug     Event 1041, DHCP-Server     View     Morosoft Windows Services     Morosoft Windows Services     Morosoft Windows     Morosoft Windows      |                                                                                       | Error 8/3/2009 5:53         | 43 PM Service  | 7001 None     | -   | Attach a Tas            |     |
|                                                                                                    |                                                                                       | 1                           |                |               |     | <b>W</b> o <b>F</b> h h |     |
| Image: Subscriptions       General Details       View         Image: Subscriptions       General Details       Image: Subscriptions       Image: Subscriptions         Image: Subscriptions       General Details       Image: Subscriptions       Image: Subscriptions         Image: Subscriptions       General Details       Image: Subscriptions       Image: Subscriptions       Image: Subscriptions         Image: Subscriptions       Log Name: System       Image: System       Image: Subscriptions       Image: Subscriptions                                                                                                    |                                                                                       | Event 1041. DHCP-Server     | Save Filter to |               |     |                         |     |
| General Details     General Details     G |                                                                                       | View                        |                |               |     |                         | •   |
| Morosoft Windows Shel Au     The DHCP service is not servicing any DHCPv4 clients because none of thin interfaces have statically configured Pv4 addresses, or there are no active     Log Name: System     System     Attach Task                                                                                                    |                                                                                       | General D + 1               |                |               |     |                         |     |
| Log Name: System                                                                                                    |                                                                                       | hell Au                     |                |               |     |                         |     |
| Log Name: System                                                                                                    | Subscriptions The DHCP service is not servicing any DHCPv4 clients because none of th |                             |                |               |     |                         | •   |
| Log Name: System                                                                                                    |                                                                                       |                             |                |               |     |                         |     |
| Log Name: System                                                                                                    |                                                                                       | 1                           |                |               | -   |                         | -   |
| Attach lask                                                                                                    |                                                                                       | Log Namer System            |                |               |     |                         |     |
|                                                                                                    |                                                                                       | Log Name: System            |                |               | . Ľ | 🕘 Attach Task           |     |
|                                                                                                    |                                                                                       |                             |                |               |     |                         | • • |
|                                                                                                    |                                                                                       |                             |                |               |     |                         |     |
|                                                                                                    |                                                                                       |                             |                |               |     |                         |     |
|                                                                                                    |                                                                                       |                             |                |               |     |                         |     |

- # Page Chapter/Activity
- 99 513 12-5

Activity Status

## Description

Using TCP/IP Connectivity Troubleshooting Tools

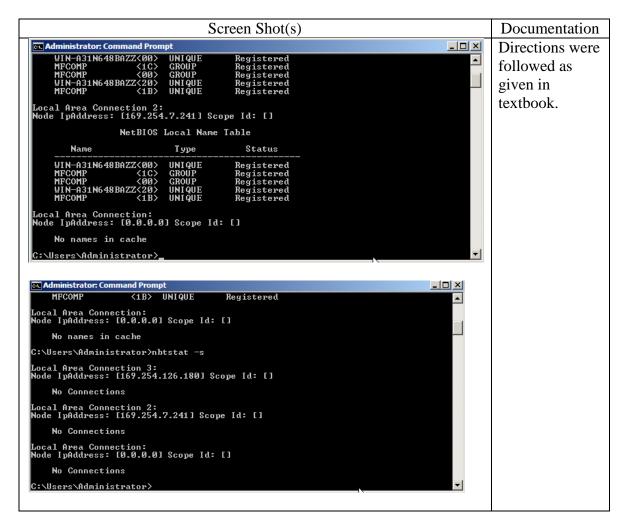

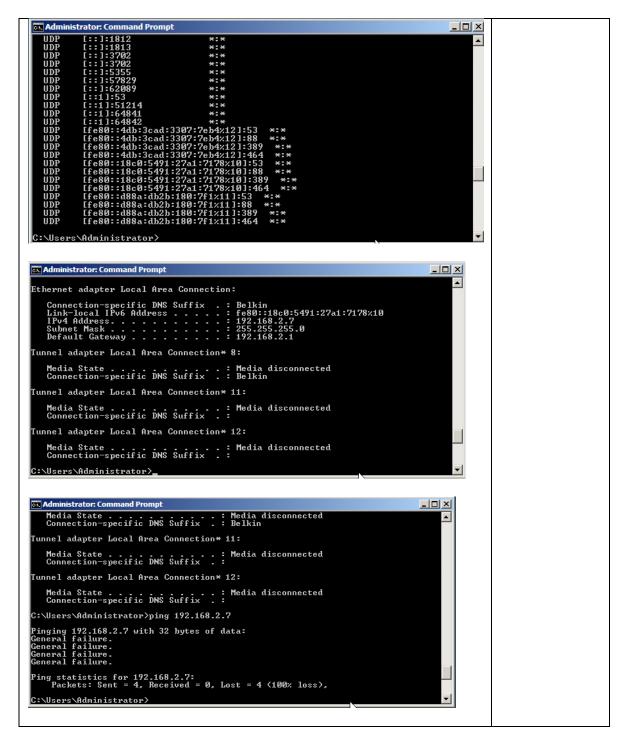

| #   | Page | Chapter/Activity | Status | Description                                                   |
|-----|------|------------------|--------|---------------------------------------------------------------|
| 100 | 517  | 12-6             |        | Configuring to Enable Remote Access Through Remote<br>Desktop |

| Screen Shot(s) Documentation |
|------------------------------|
|------------------------------|

| System Properties                                                                                                    | Directions were followed as given |
|----------------------------------------------------------------------------------------------------|-----------------------------------|
| Computer Name Hardware Advanced Remote                                                                                                    |                                   |
|                                                                                                    | in the textbook.                  |
| Remote Assistance                                                                                                    |                                   |
| Allow Remote Assistance connections to this computer                                                                                                    |                                   |
|                                                                                                    |                                   |
| t for the second second |                                   |
| Advanced                                                                                                    |                                   |
|                                                                                                    |                                   |
| Remote Desktop                                                                                                    |                                   |
| Click an option, and then specify who can connect, if needed.                                                                                                    |                                   |
| C Don't allow connections to this computer                                                                                                    |                                   |
| C Allow connections from computers running any version of                                                                                                    |                                   |
| Remote Desktop (less secure)                                                                                                    |                                   |
| Allow connections only from computers running Remote                                                                                                    |                                   |
| Desktop with Network Level Authentication (more secure)                                                                                                    |                                   |
| Help me choose Select Users                                                                                                    |                                   |
|                                                                                                    |                                   |
| OK Cancel Apply                                                                                                    |                                   |
|                                                                                                    |                                   |
|                                                                                                    |                                   |
| 🕷 Windows Firewall Settings 🛛 🔀                                                                                                    |                                   |
| General Exceptions Advanced                                                                                                    |                                   |
|                                                                                                    |                                   |
| Exceptions control how programs communicate through Windows Firewall. Add a<br>program or port exception to allow communications through the firewall.                                                                                                    |                                   |
|                                                                                                    |                                   |
| Windows Firewall is currently using settings for the domain network location.<br>What are the risks of unblocking a program?                                                                                                    |                                   |
| To enable an exception, select its check box:                                                                                                    |                                   |
|                                                                                                    |                                   |
| Program or port                                                                                                    |                                   |
| □ Netlogon Service                                                                                                    |                                   |
| ☑ Network Discovery                                                                                                    |                                   |
| Network Policy Server                                                                                                    |                                   |
| Performance Logs and Alerts PPTP VPN port                                                                                                    |                                   |
| Radius Server                                                                                                    |                                   |
| Remote Access Quaratine                                                                                                    |                                   |
| Remote Administration                                                                                                    |                                   |
| Remote Desktop                                                                                                    |                                   |
| Remote Event Log Management Remote Scheduled Tasks Management                                                                                                    |                                   |
| Remote Service Management                                                                                                    |                                   |
|                                                                                                    |                                   |
| Add program Add port Properties Delete                                                                                                    |                                   |
| Notify me when Windows Firewall blocks a new program                                                                                                    |                                   |
|                                                                                                    |                                   |
| OK Cancel Apply                                                                                                    |                                   |
|                                                                                                    |                                   |
|                                                                                                    |                                   |
|                                                                                                    |                                   |
|                                                                                                    |                                   |
|                                                                                                    |                                   |